## *LIGO Laboratory / LIGO Scientific Collaboration*

## LIGO- E1200627-v3 Advanced LIGO 4/11/2019

## TwinCAT Library for Delay Line

Alexa Staley, Daniel Sigg

Distribution of this document: LIGO Scientific Collaboration

This is an internal working note of the LIGO Laboratory.

**California Institute of Technology LIGO Project – MS 18-34 1200 E. California Blvd. Pasadena, CA 91125** Phone (626) 395-2129 Fax (626) 304-9834 E-mail: info@ligo.caltech.edu

**LIGO Hanford Observatory P.O. Box 159 Richland WA 99352** Phone 509-372-8106 Fax 509-372-8137

**Massachusetts Institute of Technology LIGO Project – NW22-295 185 Albany St Cambridge, MA 02139** Phone (617) 253-4824 Fax (617) 253-7014 E-mail: info@ligo.mit.edu

**LIGO Livingston Observatory P.O. Box 940 Livingston, LA 70754** Phone 225-686-3100 Fax 225-686-7189

http://www.ligo.caltech.edu/

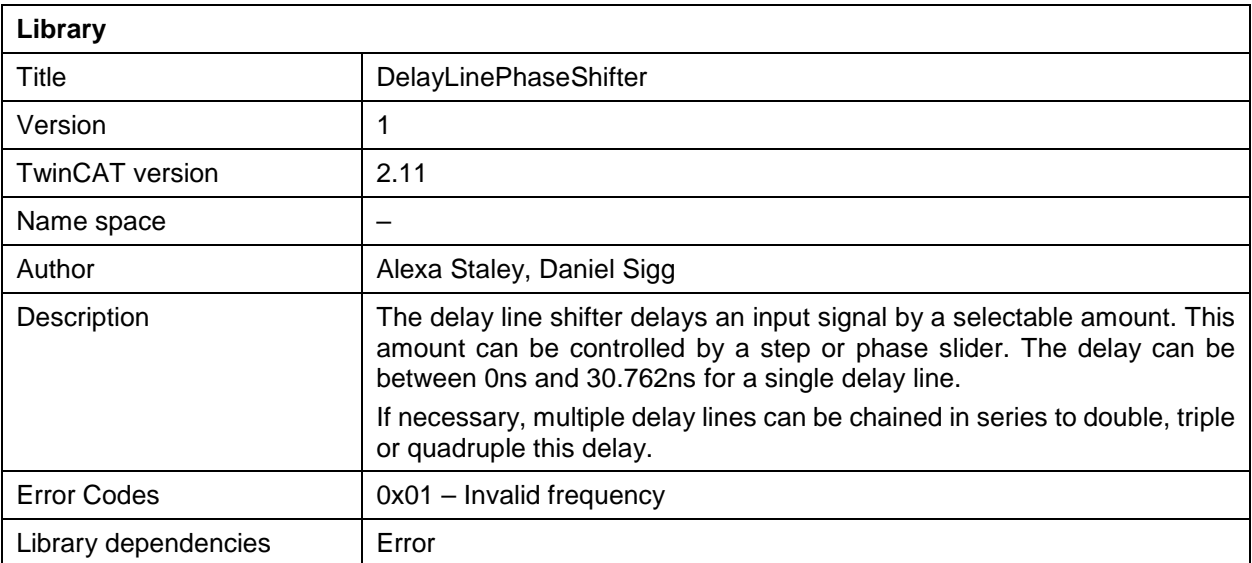

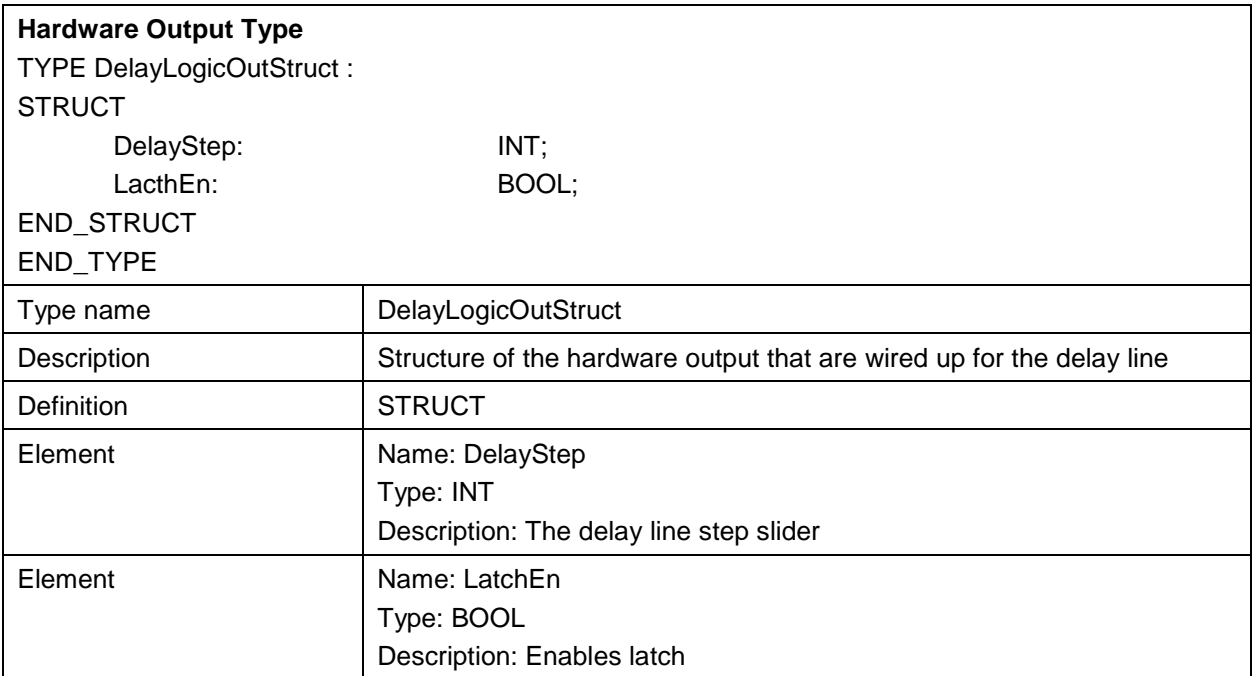

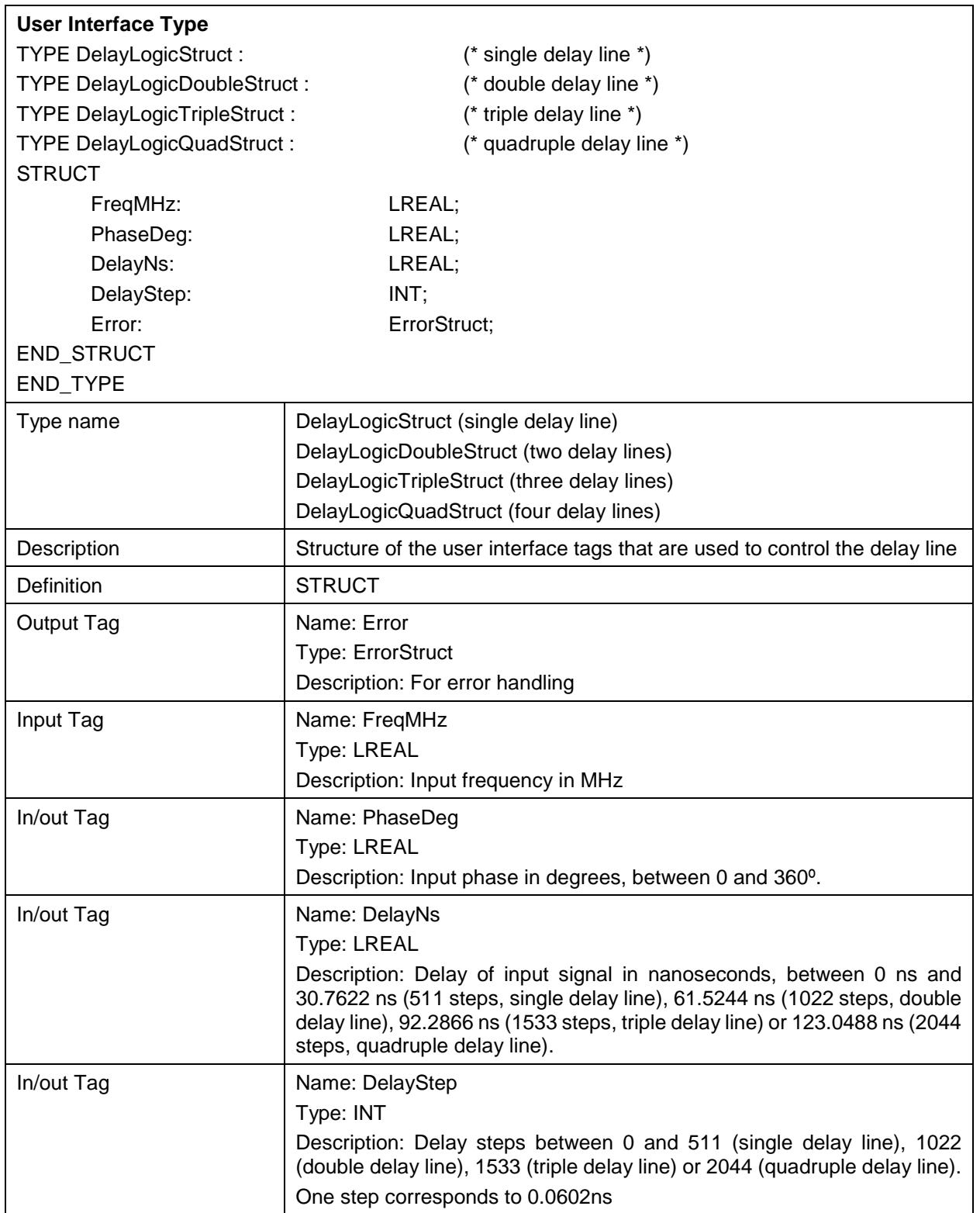

![](_page_4_Picture_114.jpeg)

![](_page_5_Picture_133.jpeg)

![](_page_6_Picture_152.jpeg)

![](_page_7_Picture_169.jpeg)

![](_page_8_Picture_43.jpeg)